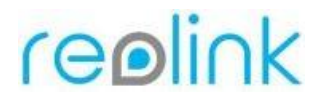

Preview:

**rtmp://(ip address)/bcs/channel0\_(stream type).bcs?channel=0&stream=0&user=(user name)&password=(user password)**

**rtsp://(user name):(password)@(ip address):554//h264Preview\_01\_(stream type)** rtsp://ipaddress:554/ Snap URL: **http://(ipaddress)/cgi-bin/api.cgi?cmd=Snap&channel=0&rs=(anycombinationof numbersandletters)&user=(username)&password=(userpassword)** (Every time you refresh the website it will snap a new picture)

Playback:

**rtmp://(ip address)/vod/(file name)?&channel=0&stream=0&user=(user name)&password=(user password)**

## **rtmp://192.168.0.22:1935/bcs/playback.bcs?channel=0&type=0&start=20190626155139& seek=10&user=admin&password=123456 (For Reolink NVR**)

1. Open the Google Advanced REST client, input **http://(ip address)/cgi-bin/api.cgi?cmd=Search&rs=(any combination of numbers and letters)&user=(user name)&password=(user password)** in Request;

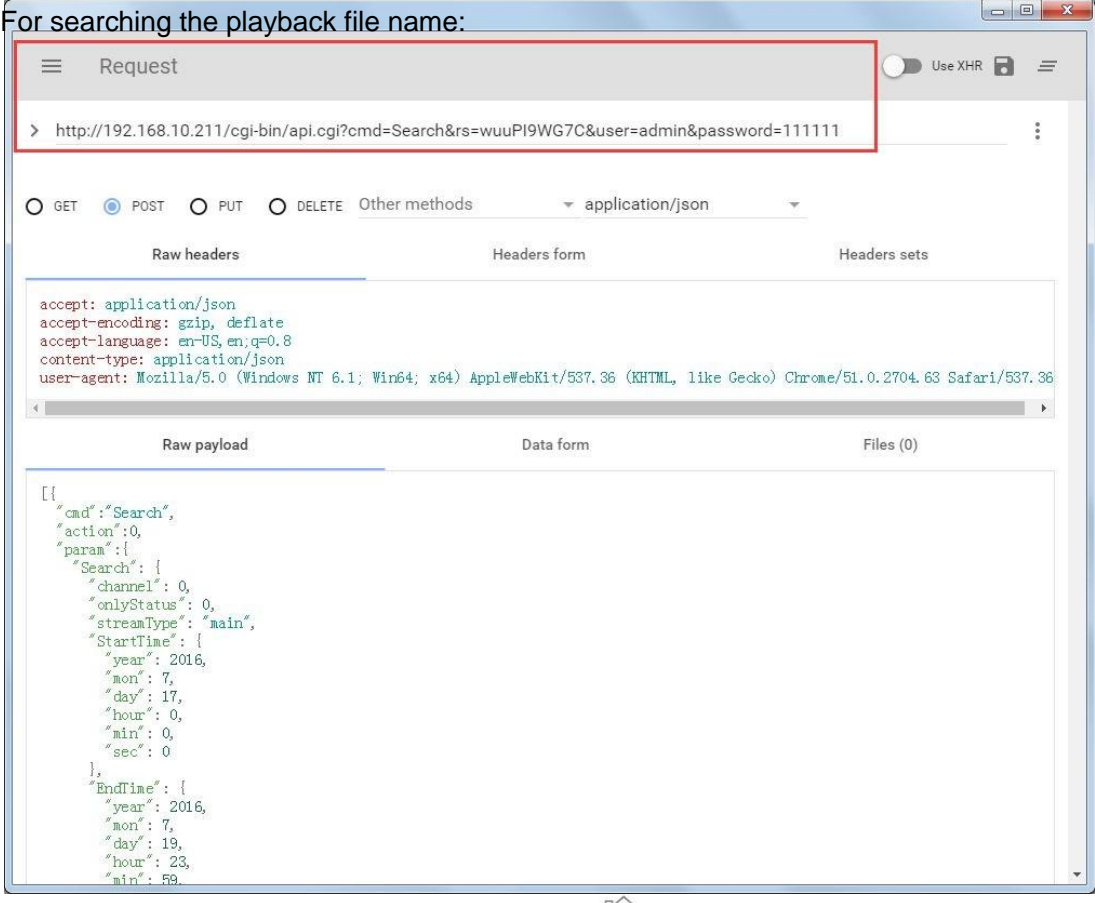

## reolink

2. Choose Post as method and type the below codes in Raw payload: (Change the "year","mon","day" to the date you want.)

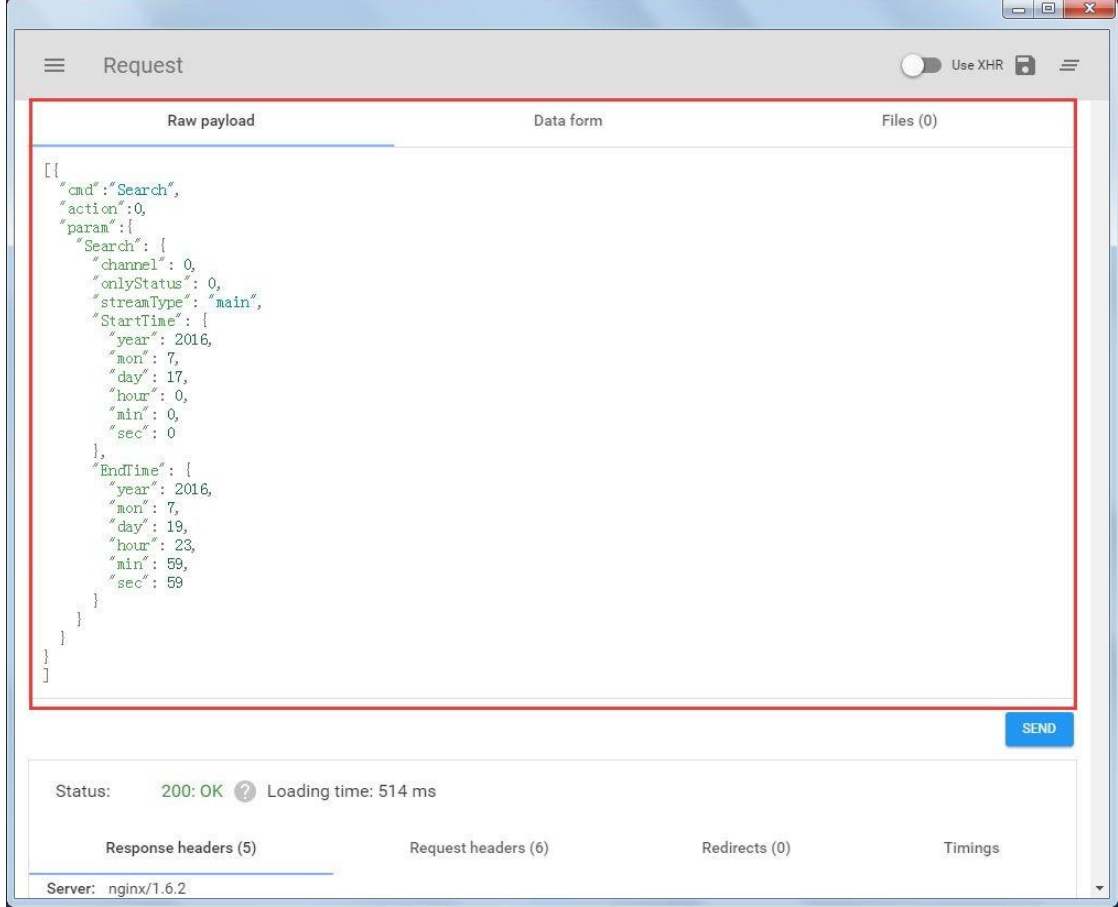

## **[{**

```
"cmd":"Search", 
"action":0,
"param":{
 "Search": {
  "channel": 0,
  "onlyStatus": 0, 
  "streamType": "main", 
  "StartTime": {
   "year": 2016,
   "mon": 5,
   "day": 1,
   "hour": 0,
   "min": 0,
   "sec": 0
  },
  "EndTime": {
   "year": 2016,
   "mon": 5,
```
## reolink

```
"day": 12,
     "hour": 23,
     "min": 59,
     "sec": 59
   }
  }
}
}]
```
3. Click SEND and the name of the playback files will show in below. Copy and Paste the file name in **"rtmp://(ip address)/vod/(file name)?&channel=0&stream=0&user=(user name)&password=(user password)**" and play the recordings in JWplayer.

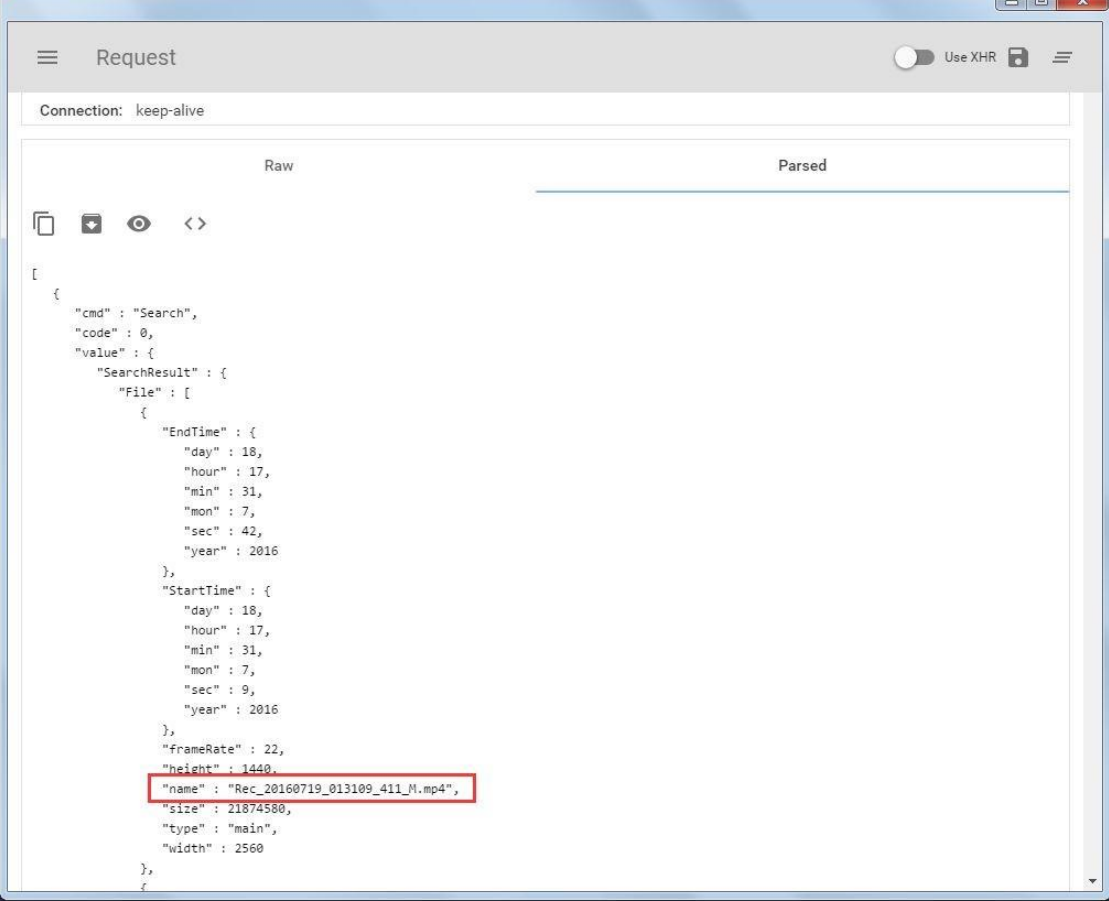

Examples:

Preview URL: **rtmp://192.168.2.119/bcs/channel0\_main.bcs?channel=0&stream=0&user=admin&p assword=123456 rtmp://192.168.2.119/bcs/channel0\_sub.bcs?channel=0&stream=1&user=admin&pa ssword=123456 rtmp://192.168.2.119/bcs/channel0\_ext.bcs?channel=0&stream=2&user=admin&pa ssword=123456**

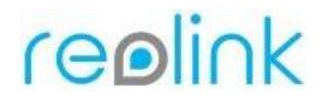

**rtsp://admin:111111@192.168.177.242:554//h264Preview\_01\_main rtsp://admin:@192.168.10.84:554//h264Preview\_01\_main**

Playback URL:

**rtmp://192.168.2.119/vod/Rec\_20160707\_040638\_411\_M.mp4?&channel=0&stream= 0&user=admin&password=123456 rtmp://192.168.2.119/vod/Rec\_20160706\_110343\_211\_S.mp4?&channel=0&stream= 1&user=admin&password=123456**

Snap URL:

**<http://192.168.2.119/cgi-bin/api.cgi?cmd=Snap&channel=0&rs=wuuPhkmUCeI9WG> 7C&user=admin&password=123456**